# **Lecture 12 Inheritance**

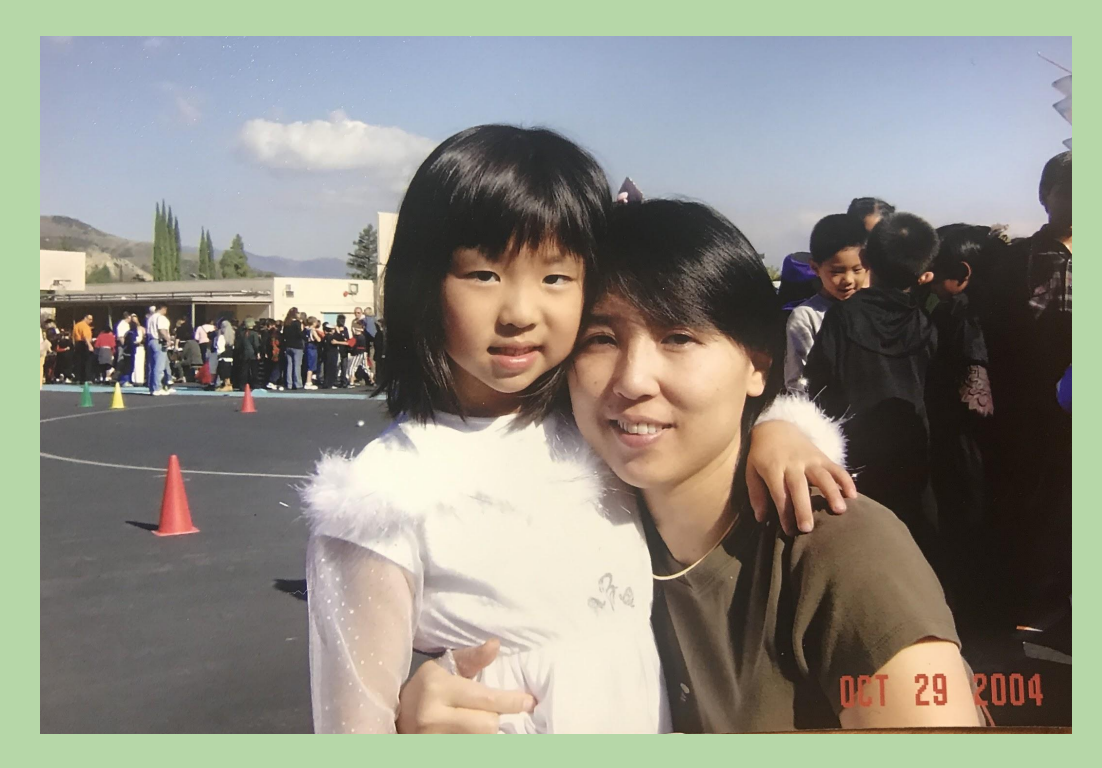

UTA Irene inherited her good looks from her mom

*based in part on notes from the CS-for-All curriculum developed at Harvey Mudd College*

1

# **Last Time (lectures 10 & 11)**

Lecture 10: Object Oriented Programming (OOP)

- Built-in Types (strings, files, etc.)
	- Everything in Python is an object!
- type() function
- Objects combine Attributes and Methods
- Classes vs. Instances
- Creating our own objects: Rectangle
- The Constructor: \_\_init\_\_()
- Referencing internal attributes: self.x
- Mutable attributes: Rectangle.width
- Methods: grow(), area()

Project 2: Modeling overview

# **Last Time (lectures 10 & 11)**

Lecture 11: Object Oriented Programming (OOP)

- Importing a custom class from file (e.g., rectangle.py)
	- from rectangle import \*
- Testing for equality:  $a == b$ :
	- Default:  $id(a) == id(b)$
	- Operator overloading:  $a.__eq__(self,b)$
- String representation of object: <u>repr</u>
	- $\cdot$  >>> a
	- $\cdot$  str(a)
	- print(a)
- The 4 pillars of OOP
	- Encapsulation
	- Abstraction
	- **• Inheritance <= today's lecture!**
	- Polymorphism

#### **Lecture 12 Goals**

#### Quiz 1

- Overview of class results
- Review of common errors

Inheritance: Special types of objects

Connect 4!

```
class Rectangle:
    def __init__(self, init_width, init_height):
 ...
    def grow(self, dwidth, dheight):
         ...
    def area(self):
 ...
    def perimeter(self):
 ...
    def scale(self, factor):
 ...
    def __eq__(self, other):
         ...
    def __repr__(self):
         ...
```
# **Recall:**  Rectangle **Class**

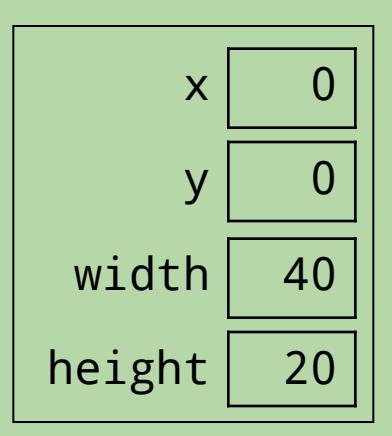

# **Recall: Using** Rectangle **Methods**

- >>> myrect = Rectangle(40, 20)
- >>> print(myrect) 40 x 20
- >>> myrect.area() 800
- >>> myrect.scale(3)
- >>> print(myrect) 120 x 60

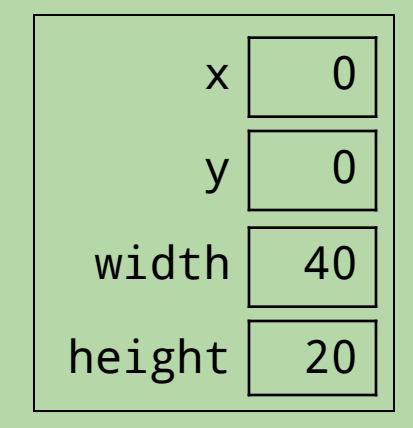

# **Squares == Special Rectangles!**

- A square has the same basic attributes as a rectangle, but...
	- width and height must be the same
- Assume that we also want Square objects to have an attribute for the unit of measurement.
- Square objects should behave like Rectangles: >>> mysquare.area() 1600
- >>> mysquare.scale(3)
- But there should be some differences as well:

```
>>> mysquare = Square(40, 'cm')
```

```
>>> print(mysquare)
square with 40-cm sides
```
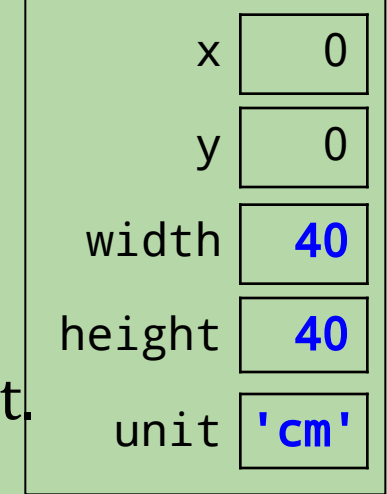

#### **Using Inheritance**

class Square(Rectangle):  $\leftarrow$  Square inherits from Rectangle def \_\_init\_\_(self, new\_side, new\_unit): # call Rectangle constructor to initialize # most of the attributes super().\_\_init\_\_(new\_side, new\_side) # initialize the Square-only attribute  $self.unit = new\_unit$ 

- Square gets all of the attributes and methods of Rectangle.
	- we don't need to redefine them here!
- Square is a *subclass* of Rectangle.
- Rectangle is a *superclass* of Square.

#### **Constructors and Inheritance**

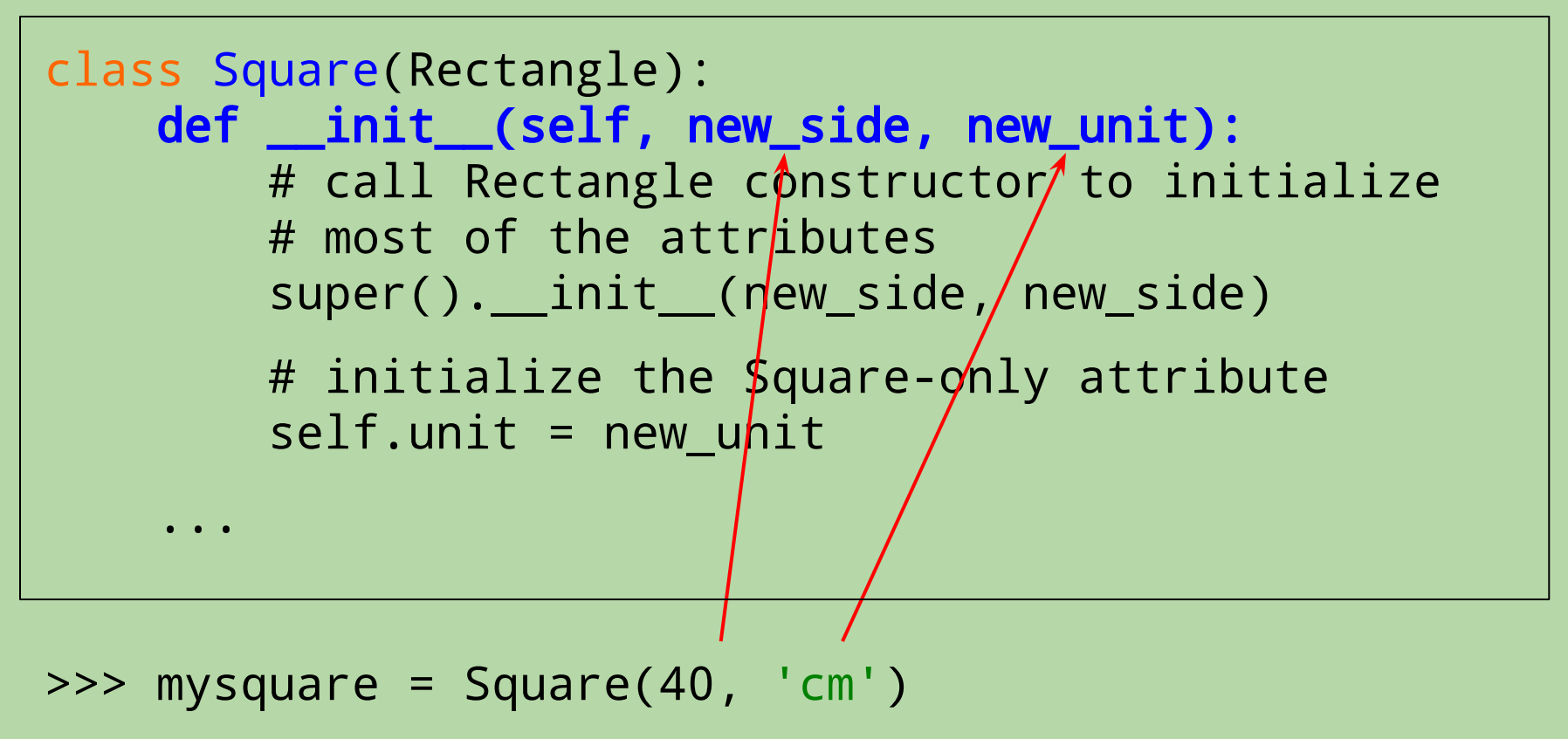

#### **Constructors and Inheritance**

```
class Square(Rectangle):
    def __init__(self, new_side, new_unit):
         # call Rectangle constructor to initialize
         # most of the attributes
         super().__init__(new_side, new_side)
         # initialize the Square-only attribute
        self.unit = new\_unit
```
>>> mysquare = Square(40, 'cm')

- super() provides access to the superclass of the current class.
	- allows us to call its version of <u>\_\_init</u>\_, which initializes the inherited attributes

#### **Constructors and Inheritance**

```
class Square(Rectangle):
    def __init__(self, new_side, new_unit):
         # call Rectangle constructor to initialize
         # most of the attributes
         super().__init__(new_side, new_side)
         # initialize the Square-only attribute
         self.unit = new_unit
>>> mysquare = Square(40, 'cm')
```
- super() provides access to the superclass of the current class.
	- allows us to call its version of <u>\_\_init</u>\_, which initializes the inherited attributes

#### **Using the Inherited Methods**

```
class Square(Rectangle):
     def __init__(self, new_side, new_unit):
         # call Rectangle constructor to initialize
         # most of the attributes
         super().__init__(new_side, new_side)
         # initialize the Square-only attribute
        self.unit = new unit>>> mysquare = Square(40, 'cm')
>>> mysquare.area() # area() is inherited!
1600
>>> print(mysquare) # __repr__() is inherited!
40 x 40
```
12

#### **Overriding an Inherited Method**

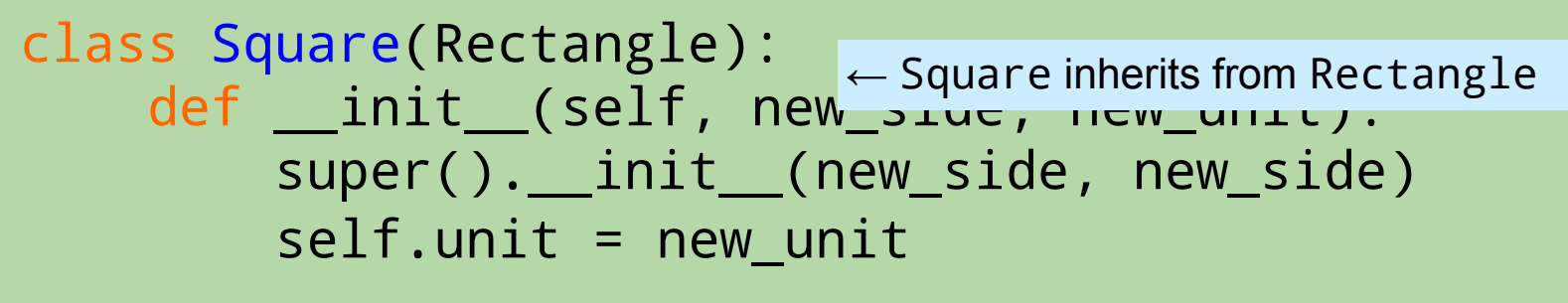

```
 def __repr__(self):
     s = 'square with '
     s += str(self.width) + '-' + self.unit
     s += ' sides'
     return s
```
• To see something different when we print a Square object, we *override* (i.e., replace) the inherited version of <u>repr</u>.

```
>>> mysquare = Square(40, 'cm')
```

```
>>> print(mysquare)
```
???

#### **Overriding an Inherited Method**

```
class Square(Rectangle):
def __init__(self, new_side, new_unit).
         super().__init__(new_side, new_side)
         self.unit = new unit
                               \leftarrow Square inherits from <code>Rectangle</code>
```

```
 def __repr__(self):
     s = 'square with '
     s += str(self.width) + '-' + self.unit
     s += ' sides'
     return s
```
• To see something different when we print a Square object, we *override* (i.e., replace) the inherited version of <u>repr</u>.

```
>>> mysquare = Square(40, 'cm')
```
>>> print(mysquare) square with 40-cm sides

#### **Recall:** grow **Method in** Rectangle

```
class Rectangle:
```
...

```
 def grow(self, dwidth, dheight):
     self.width += dwidth
     self.height += dheight
```
• This method is inherited by Square objects.

```
• It could be used in problematic ways!
>>> sq = Square(40, 'cm')
>>> sq.grow(10, 5) # shouldn't be allowed!
>>> print(sq.width, sq.height) 
50 45
```
#### **Overriding the Inherited** grow() **Method**

```
class Square(Rectangle):
 ...
     def grow(self, dwidth, dheight):
         if dwidth != dheight:
             print('invalid change for a square')
         else:
             super().grow(dwidth, dheight)
```
- The new grow() has the same arguments as the inherited one.
- It prints an error message if the requested change is invalid:

```
\Rightarrow > \leq q = Square(40, \leqm')
>>> sq.grow(10, 5)
invalid change for a square
```
#### **Overriding the Inherited** grow() **Method**

```
class Square(Rectangle):
 ...
     def grow(self, dwidth, dheight):
         if dwidth != dheight:
             print('invalid change for a square')
         else:
             super().grow(dwidth, dheight)
```
• If the requested change is valid, the new grow() calls the version of grow() from the superclass to do the work!

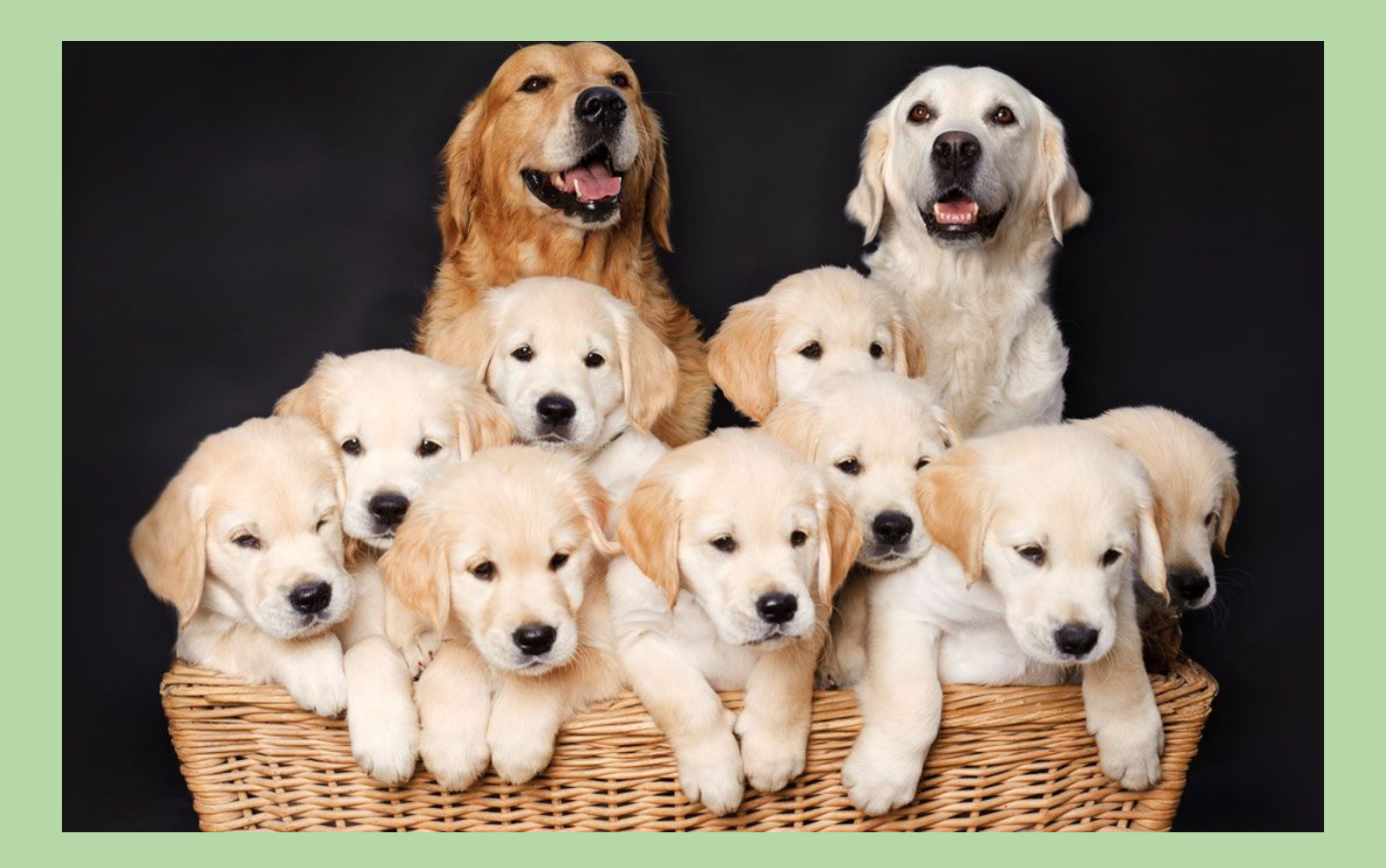

# **Inheritance Continued;**

*based in part on notes from the CS-for-All curriculum developed at Harvey Mudd College*

#### **Recall: Our** Date **Class**

```
class Date:
     def __init__(self, new_month, new_day, new_year):
         """ Constructor """
        self.morth = new monthself.day = new dayself.year = new year
    def repr (self):
         """ This method returns a string representation for the
             object of type Date that calls it (named self).
 """
         s = "%02d/%02d/%04d" % (self.month, self.day, self.year)
         return s
    def is leap year(self):
         """ Returns True if the calling object is
             in a leap year. Otherwise, returns False.
 """
        if self.year % 400 == 0:
             return True
        elif self.year % 100 == 0:
             return False
        elif self.year % = 0:
             return True
         return False
                                                          year| 1918
                                                           day |11month 11
```
20

# **Holidays == Special Dates!**

- Each holiday has:
	- a month
	- a day
	- a year
	- a name (e.g., "New Year's Day")
	- an indicator of whether it's a legal holiday

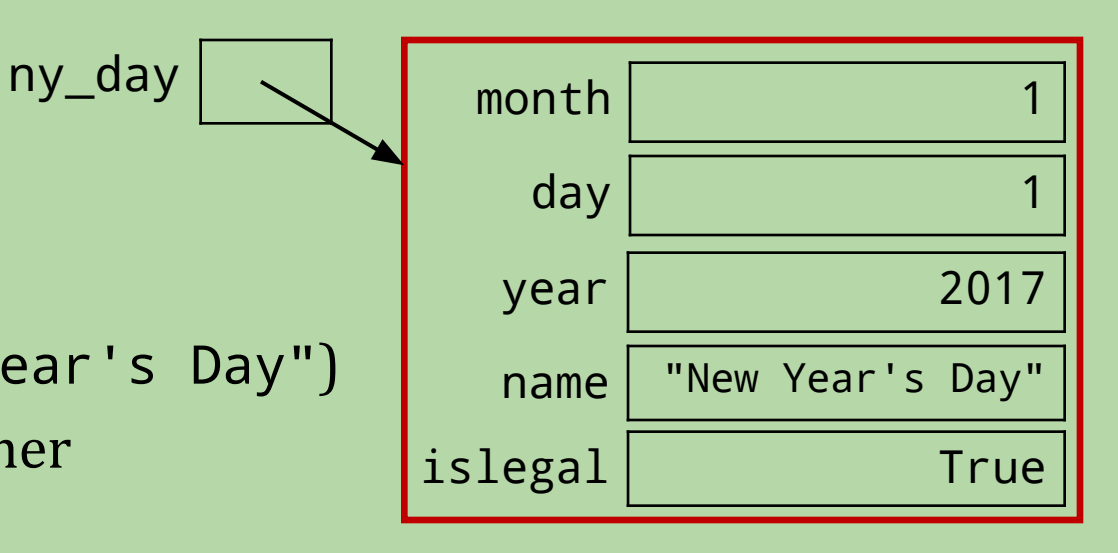

• We want Holiday objects to have Date-like functionality:

```
>>> ny_day = Holiday(1, 1, 2017, "New Year's Day")
>>> today = Date(11, 28, 2016)
>>> ny_day.diff(today)
34
```
But we want them to behave differently in at least one way: >>> print(ny\_day) New Year's Day (01/01/2017)

#### **Which statement uses the correct terminology?**

```
class Holiday(Date): ← Holiday inherits from Date
    def __init__(self, month, day, year, name):
 ...
```
A. Date is a superclass of Holiday.

- B. Date is a subclass of Holiday.
- C. Date is an uberclass of Holiday.
- D. none of the above

#### **Which statement uses the correct terminology?**

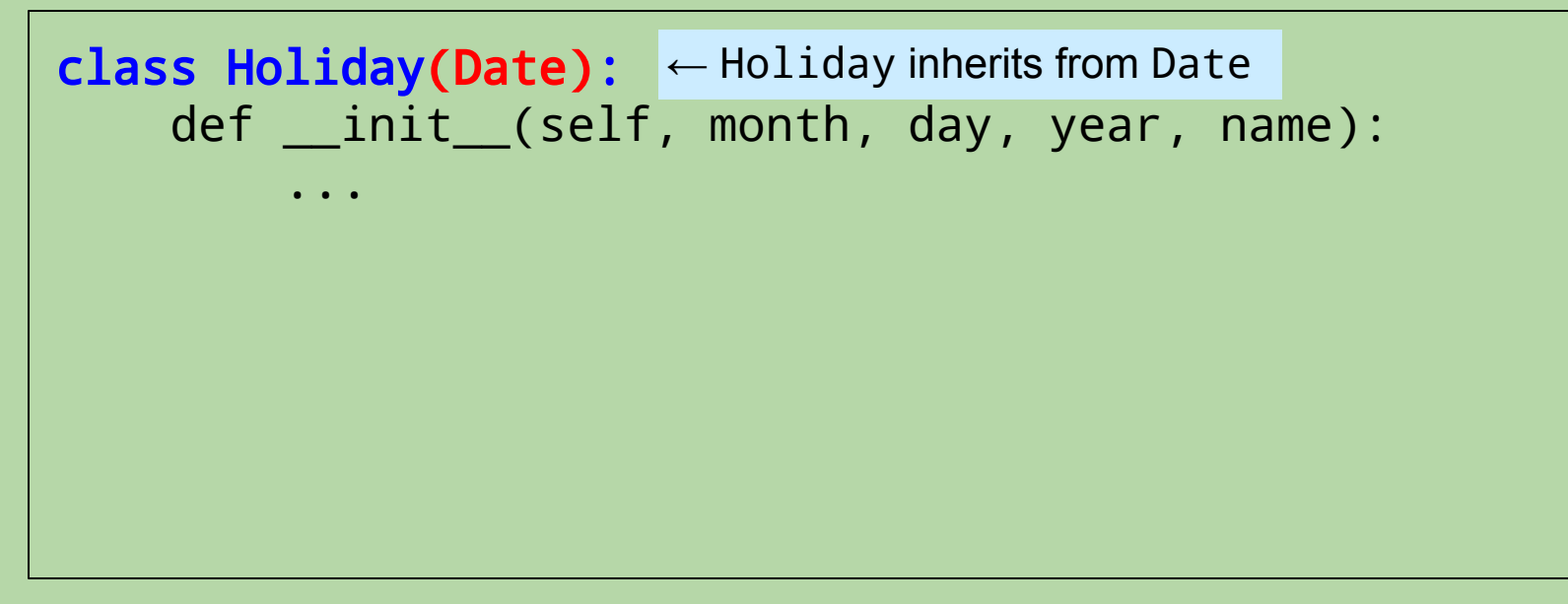

A. Date **is a superclass of** Holiday**.**

- B. Date is a subclass of Holiday.
- C. Date is an uberclass of Holiday.
- D. none of the above

Holiday **is a subclass of** Date**.**

#### **Which statement uses the correct terminology?**

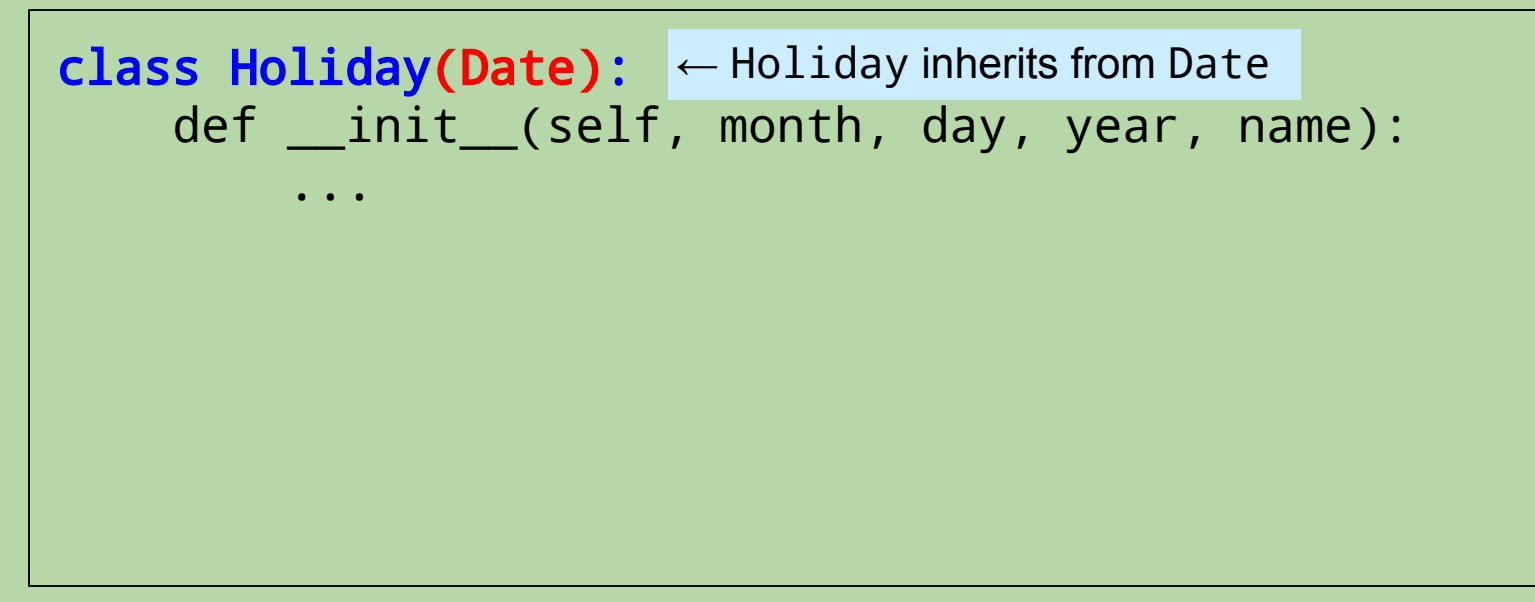

A. Date **is a superclass of** Holiday**.**

- B. Date is a subclass of Holiday.
- C. Date is an uberclass of Holiday.
- D. none of the above

**uberclass is not actually a thing...**

class Holiday(Date): ← Holiday inherits from Date def \_\_init\_\_(self, month, day, year, name): # call Date constructor to initialize month,day,year super(). \_\_init \_\_(month, day, year) # initialize the non-inherited fields  $self.name = name$ self.islegal = True # default value  $def \_\preceq{repr}\_\preceq{self}:$  # overrides the inherited  $\_\preceq{repr}\_\preceq$  s = self.name mdy =  $\frac{1}{\sqrt{2\pi}}$  =  $\frac{1}{\sqrt{2\pi}}$  =  $\frac{1}{\sqrt{2\pi}}$  =  $\frac{1}{\sqrt{2\pi}}$  =  $\frac{1}{\sqrt{2\pi}}$  =  $\frac{1}{\sqrt{2\pi}}$  =  $\frac{1}{\sqrt{2\pi}}$  =  $\frac{1}{\sqrt{2\pi}}$  =  $\frac{1}{\sqrt{2\pi}}$  =  $\frac{1}{\sqrt{2\pi}}$  =  $\frac{1}{\sqrt{2\pi}}$  =  $\frac{1}{\sqrt{2\pi}}$  =  $\frac{1}{\sqrt{2\$  $S$  += ' (' + mdy + ')' return s

>>> ny\_day = Holiday(1, 1, 2017, "New Year's Day")

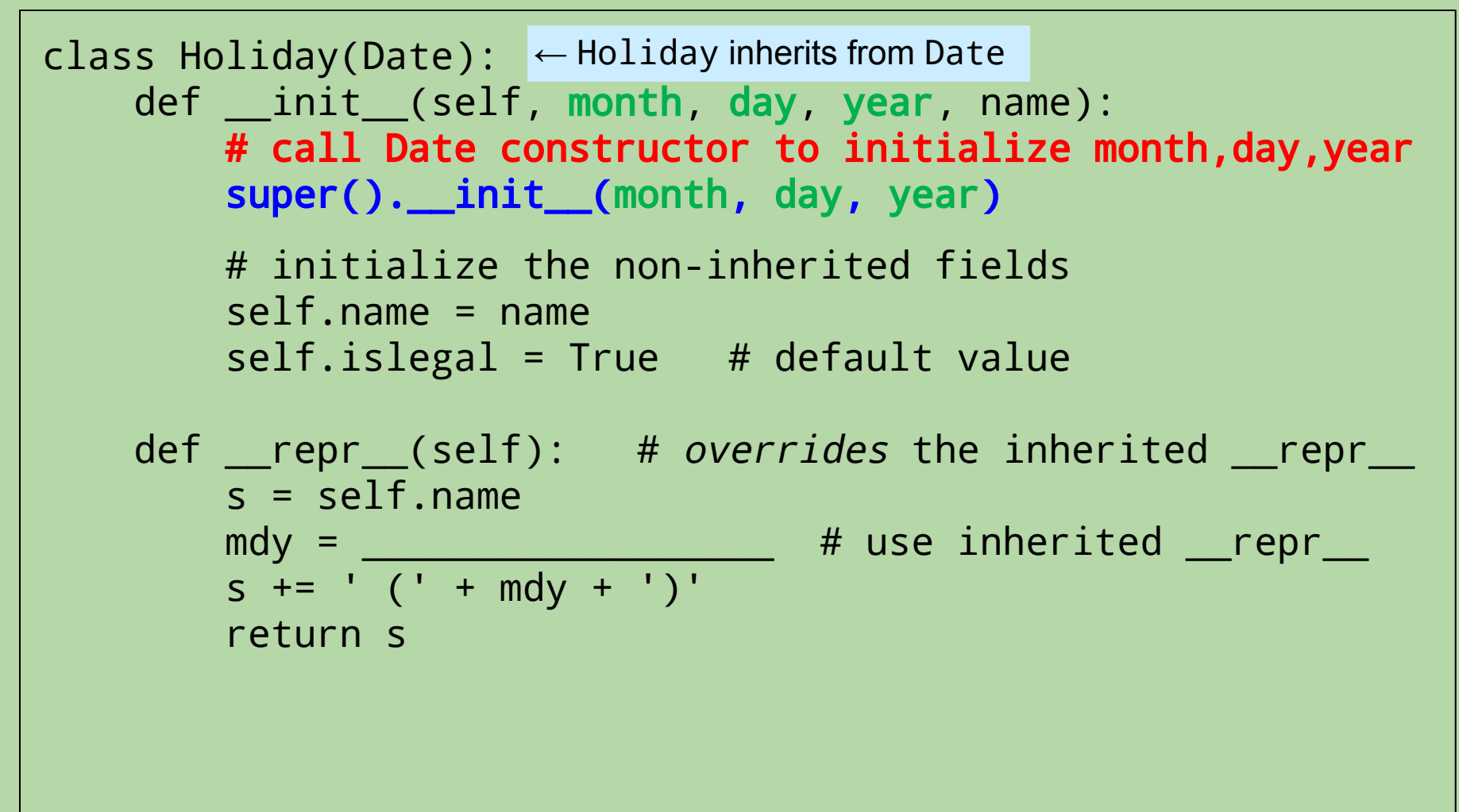

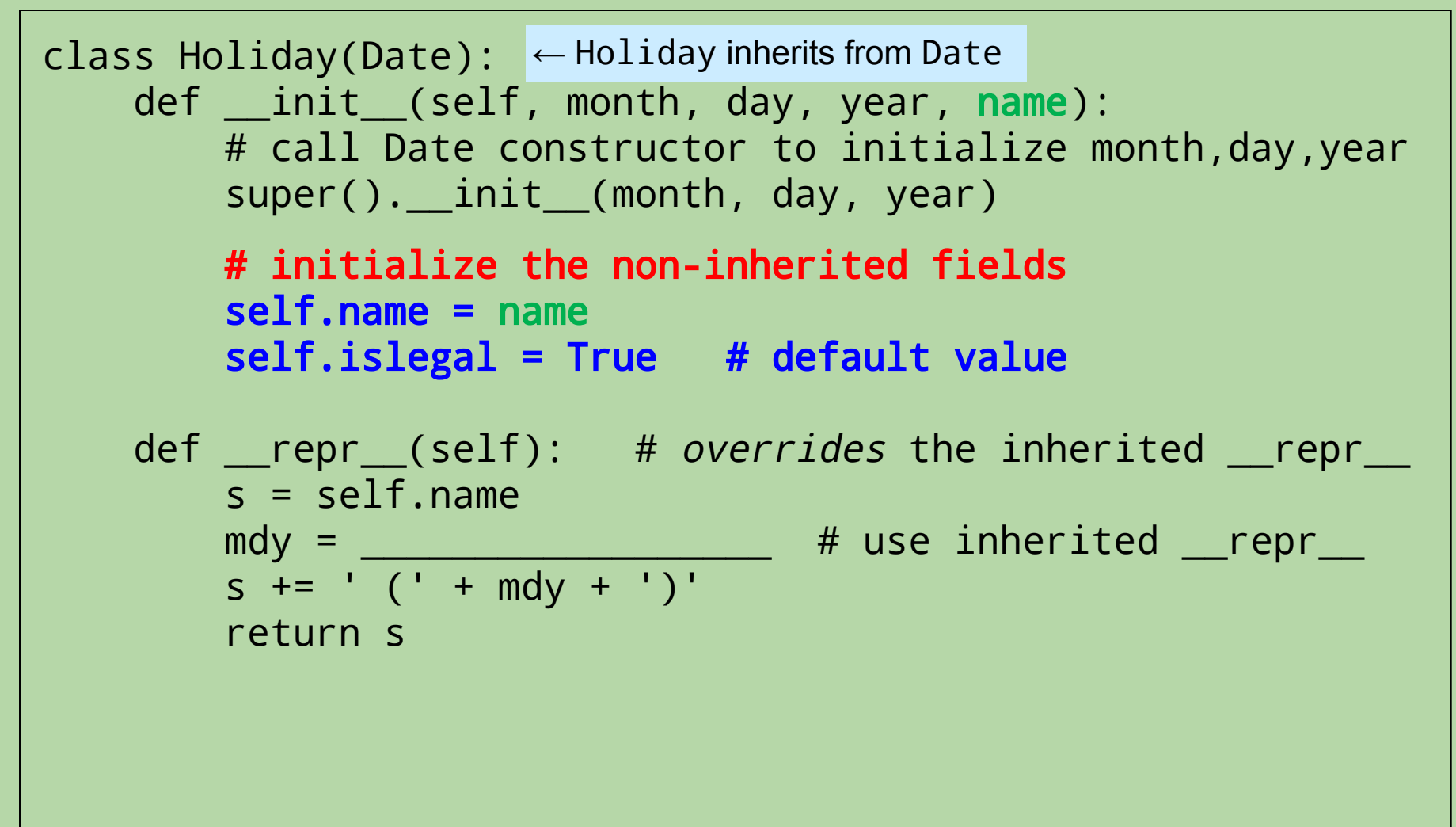

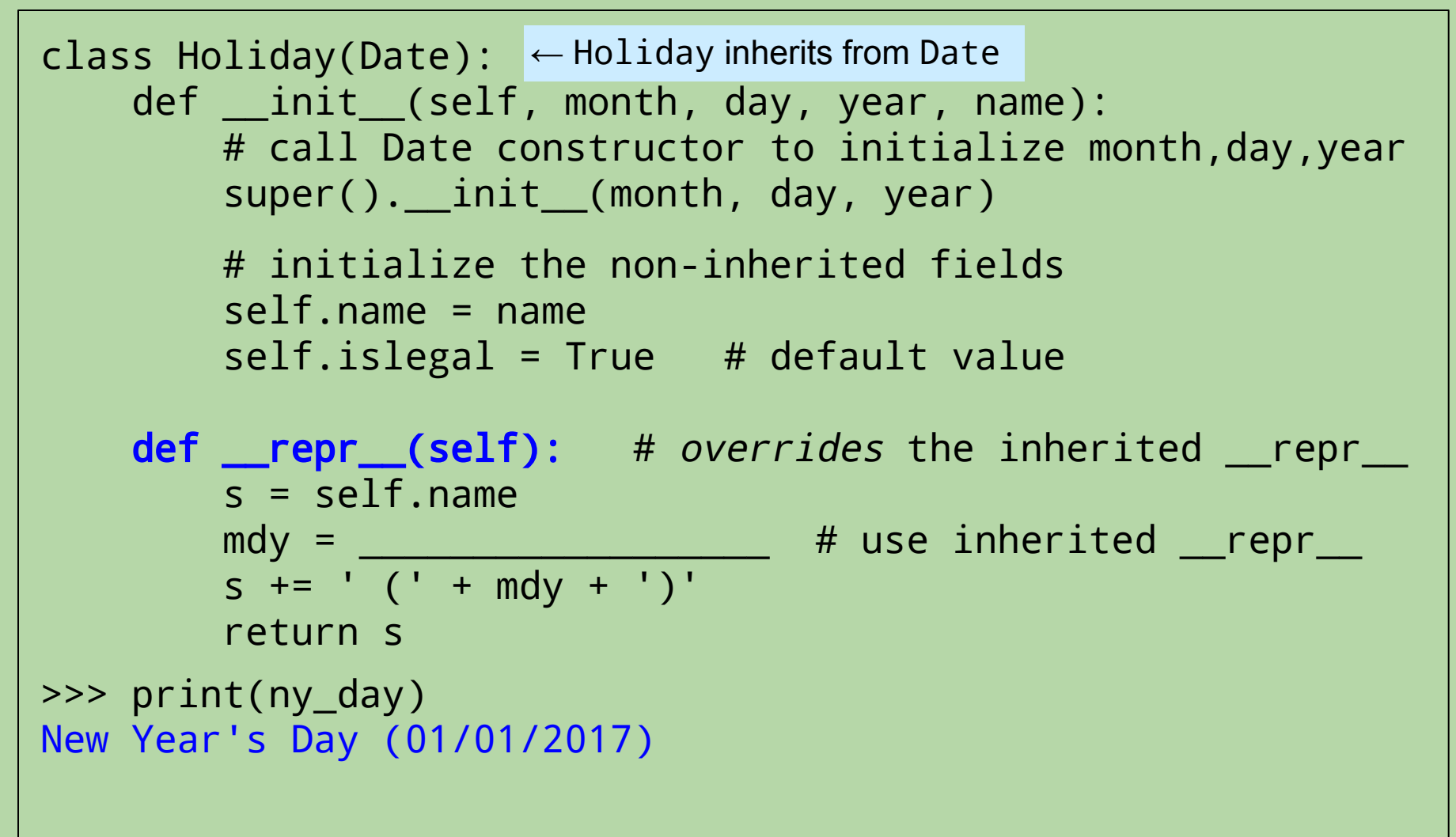

#### **How can we call the inherited** \_\_repr\_\_**?**

```
class Holiday(Date):
← Holiday inherits from Date
       def __init_(self, month, day, year, name):
           # call Date constructor to initialize month,day,year
          super(). __init (month, day, year)
           # initialize the non-inherited fields
           self.name = name
          self.islegal = True # default value
       def prepr_{\text{G}}(self): # overrides the inherited prepr_{\text{G}}s = self.namemdy = __________________ # use inherited __repr__
   s += ' (' + mdy + ')'
           return s
A. Date.__repr__()
B. super().__repr__()
C. super().repr(self)
D. none of the above
```
#### **How can we call the inherited** \_\_repr\_\_**?**

```
class Holiday(Date):
← Holiday inherits from Date
      def __init_(self, month, day, year, name):
           # call Date constructor to initialize month,day,year
          super(). __init (month, day, year)
           # initialize the non-inherited fields
           self.name = name
          self.islegal = True # default value
      def \lnot repr (self): # overrides the inherited repr
          s = self.namemdy = super.\nper() # use inherited prepS += ' (' + mdy + ')'
           return s
A. Date.__repr__()
B. super().__repr__()
C. super().repr(self)
D. none of the above
```

```
class Holiday(Date):
← Holiday inherits from Date
   def __init_(self, month, day, year, name):
        # call Date constructor to initialize month,day,year
       super().__init_(month, day, year)
        # initialize the non-inherited fields
        self.name = name
       self.islegal = True # default value
   def \lnot repr (self): # overrides the inherited repr
       s = self.namemdy = super(). repr () # use inherited repr
       S += ' (' + mdy + ')'
        return s
```
- That's it! Everything else is inherited!
- All other Date methods work the same on Holiday objects as they do on Date objects!

# **Board and Player Objects for Connect Four**

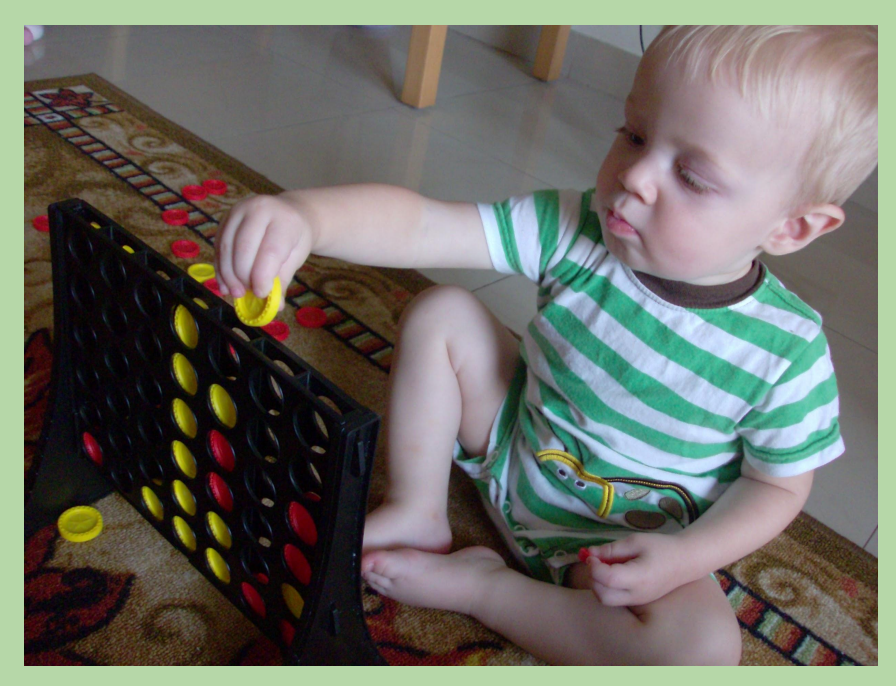

HTA Griffin, age 2, winning at connect four

*based in part on notes from the CS-for-All curriculum developed at Harvey Mudd College*

# **hw07: Connect Four!**

- Two players, each with one type of checker
- 6 x 7 board that stands vertically
- Players take turns dropping a checker into one of the board's columns.

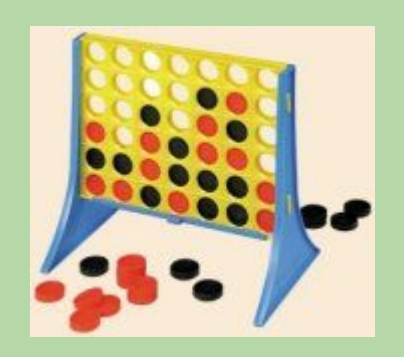

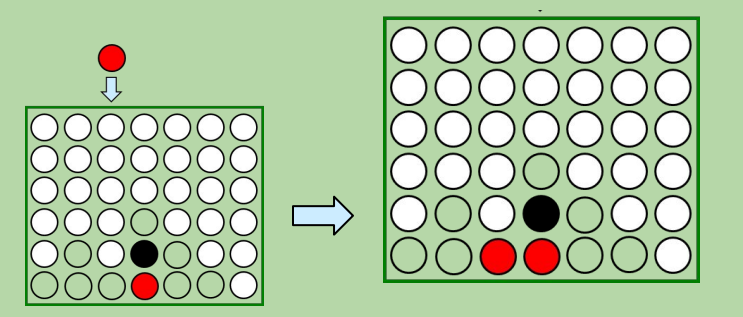

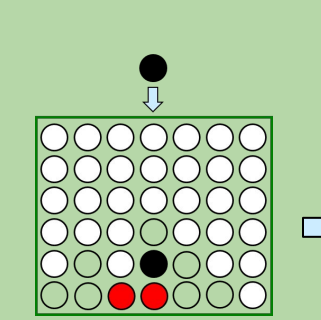

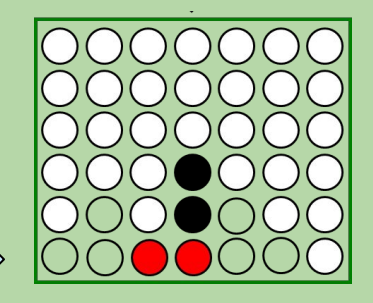

• Win == four adjacent checkers in any direction:

horizontal vertical up diagonal down diagonal

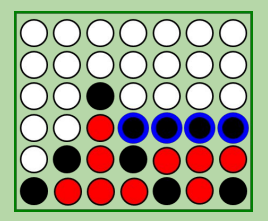

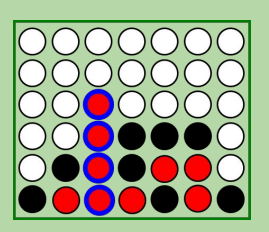

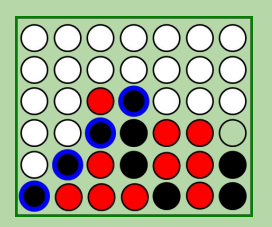

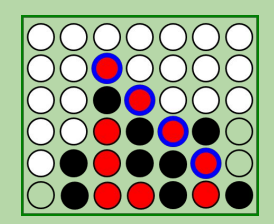

#### **Recall: Classes and Objects**

- A *class* is a blueprint a definition of a new data type.
- We can use the class to create one or more *objects.*
	- "values" / *instances* of that type
- What functions and types of objects could be useful for playing Connect Four with the computer?

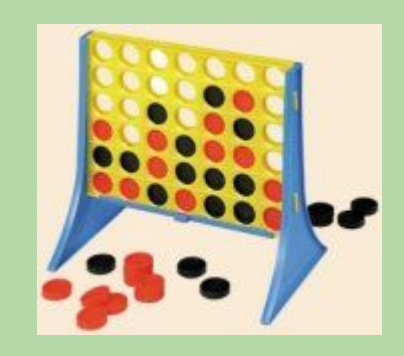

#### **Connect Four Methods**

def process\_move(player, board): '''Applies a player objects next move to a board object. Returns true if the player wins or a tie occurs, False otherwise''' pass

def connect\_four(player1, player2) '''Plays a connect four game between player1 and player2, Returns the final board configuration.'''

while True: % Play until a win or tie occurs. if process\_move(player1, board): return board

 if process\_move(player2, board): return board

# Board **Objects**

- To facilitate testing, we'll allow for dimensions other than 6 x 7.
	- example: a 5 x 6 board

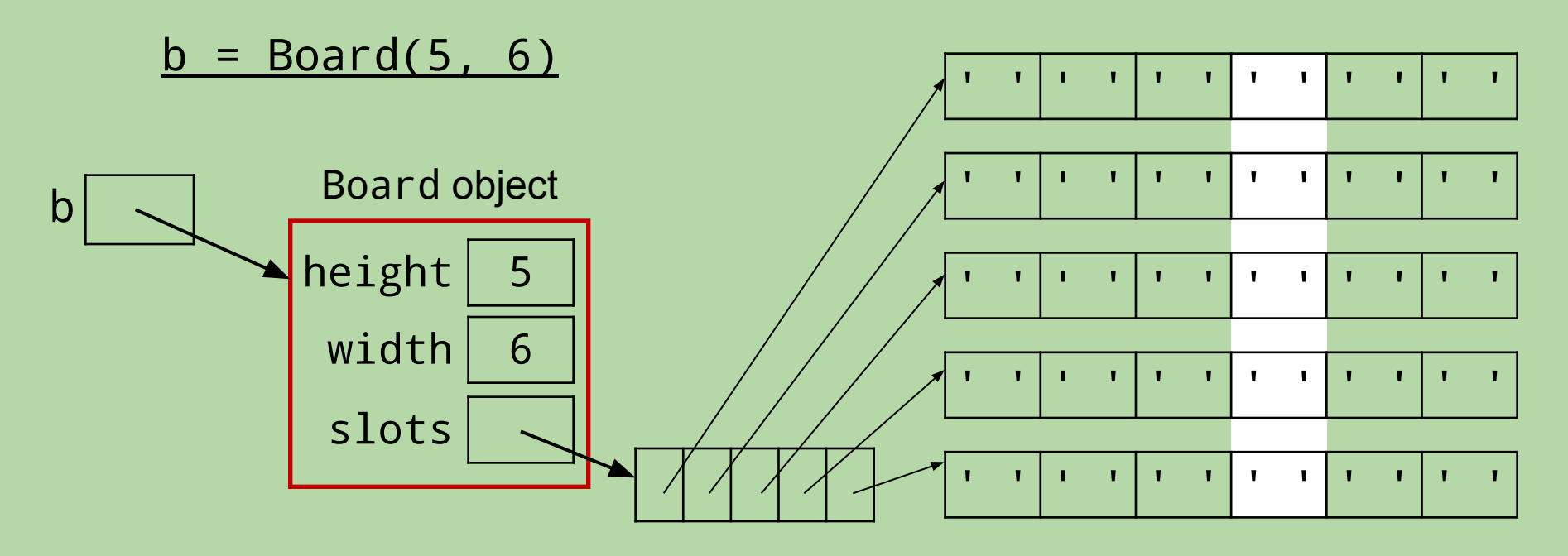

a 2-D list of single-character strings ' (space) for empty slot 'X' for one player's checkers

'O' (not zero!) for the other's

# Board **Objects (cont.)**

• Here's the same Board after a number of moves:

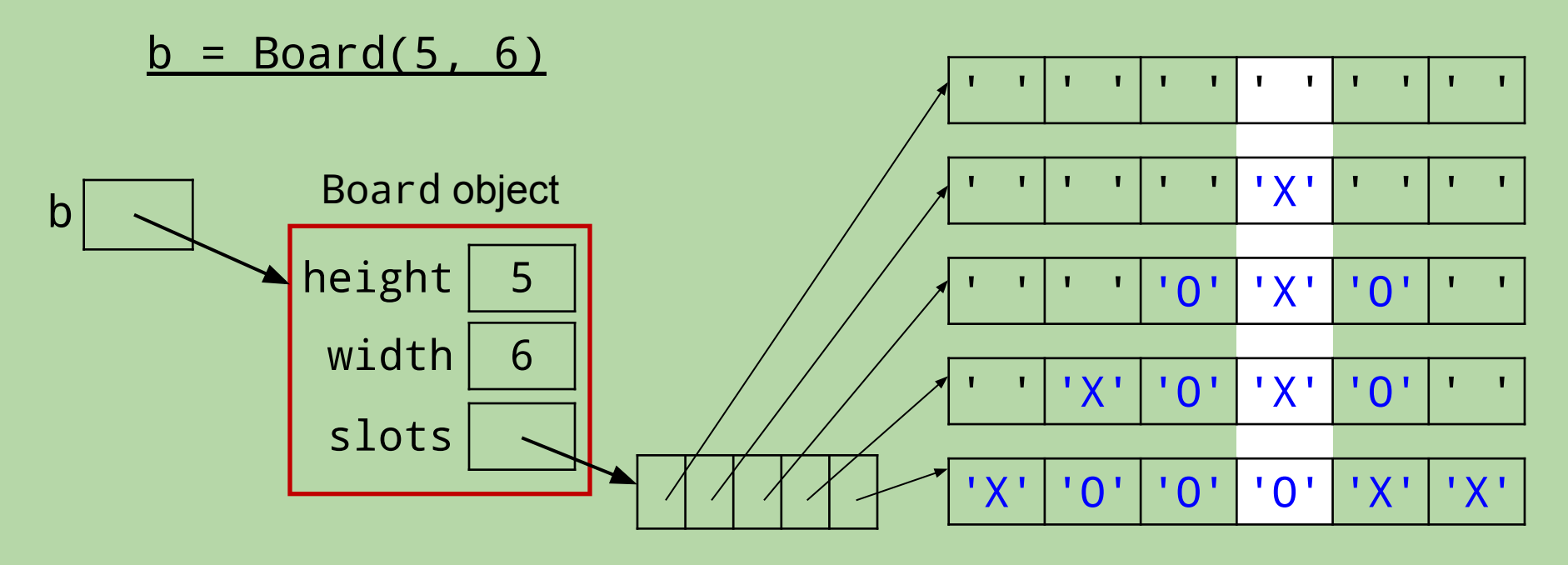

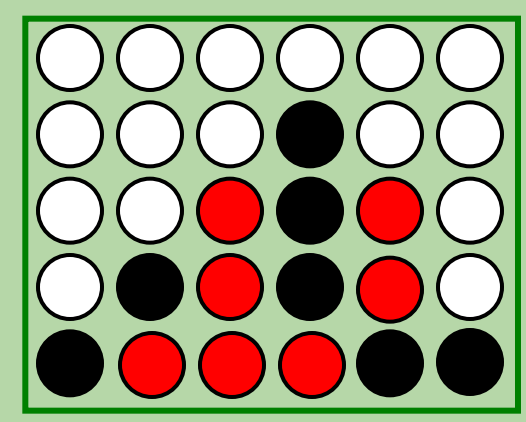

#### **From a Client, How Could We Set the Blue Slot to** 'X'**?**

#### $= Board(5, 6)$

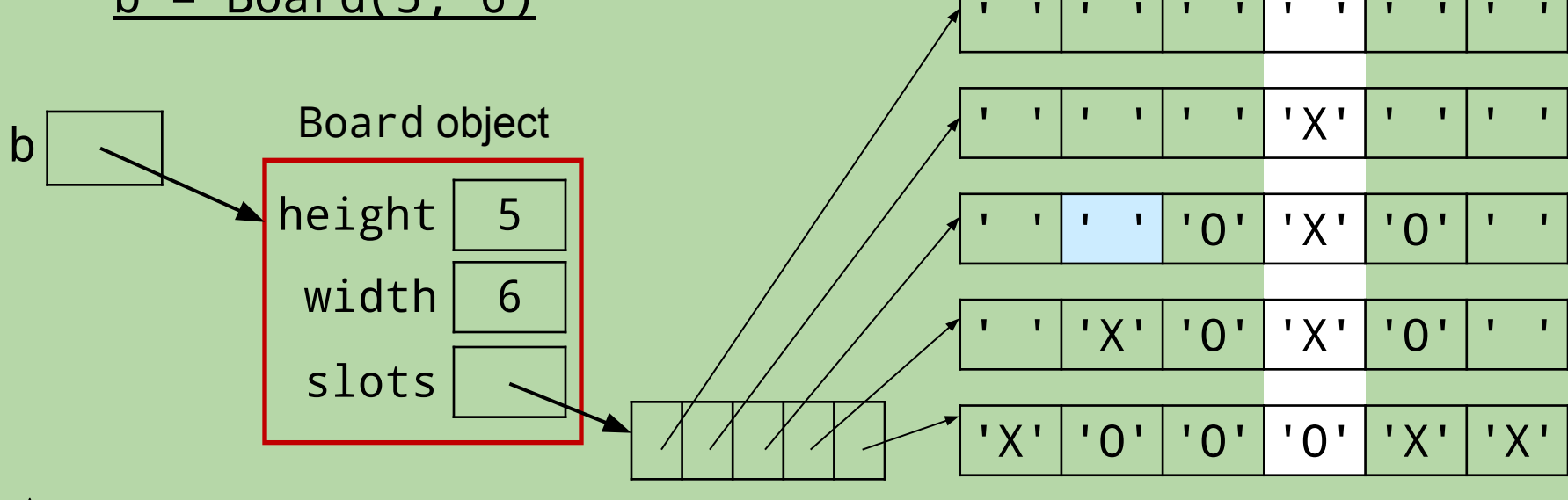

- $A.$  Board.slots[3][2] = 'X'
- $B.$  Board.slots[1][2] = 'X'
- $C.$  slots[2][1] = 'X'
- $D.$  b.slots[1][2] = 'X'
- $E.$  b.slots[2][1] = 'X'

How would you write this assignment if it were inside a Board method?

#### **From a Client, How Could We Set the Blue Slot to** 'X'**?**

#### $= Board(5, 6)$

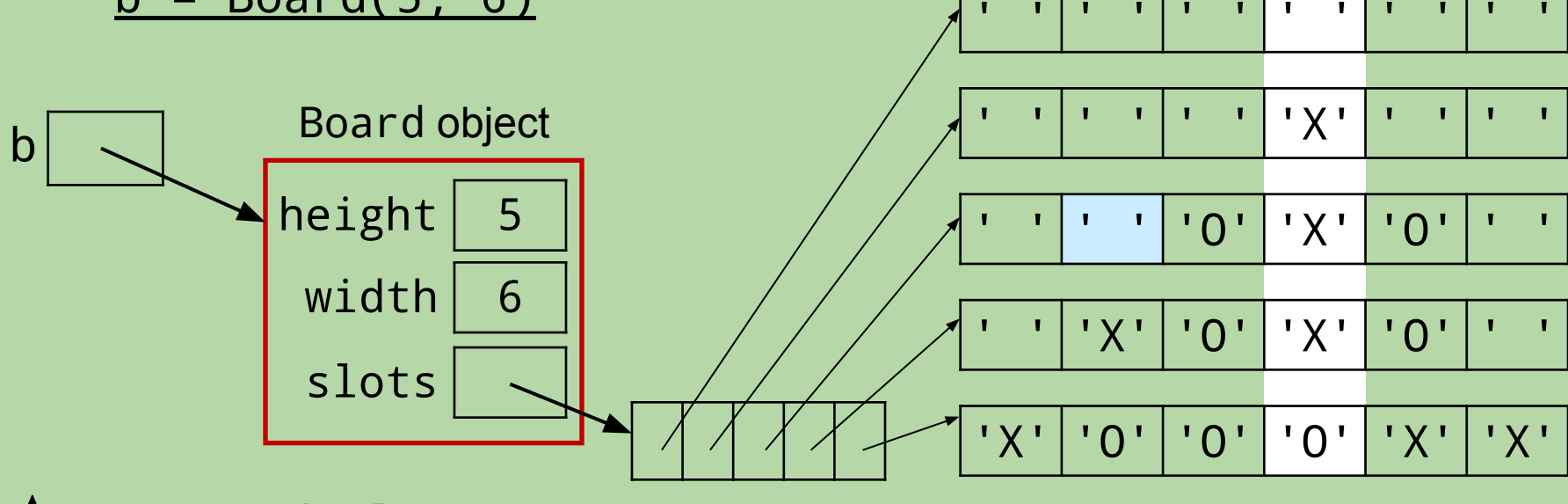

- $A.$  Board.slots[3][2] = 'X'
- $B.$  Board.slots[1][2] = 'X'
- $C.$  slots[2][1] = 'X'
- $D.$  b.slots[1][2] = 'X'
- $E.$  **b.slots[2][1] = 'X'**

How would you write this assignment if it were inside a Board method?

self.slots[2][1] = 'X'

#### Board **Constructor**

```
class Board:
     """ a data type for a Connect Four board with 
         arbitrary dimensions
     """
     def __init__(self, height, width):
         """ a constructor for Board objects """
         self.height = height
         self.width = width
        self.slots = [[' ' ] * width ] * height # okay?
```
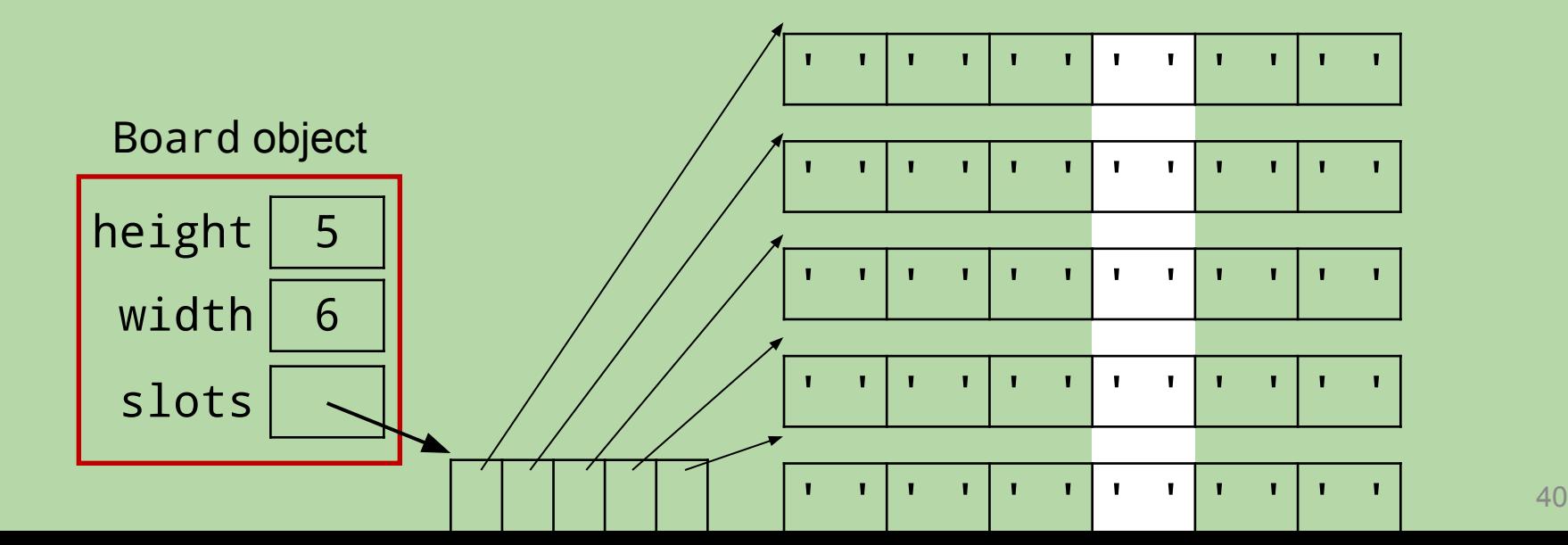

#### Board **Constructor**

```
class Board:
     """ a data type for a Connect Four board with 
         arbitrary dimensions
     """
     def __init__(self, height, width):
         """ a constructor for Board objects """
        self. height = height self.width = width
        self.slots = [[' ' ]*width] * height # okay? no!
```
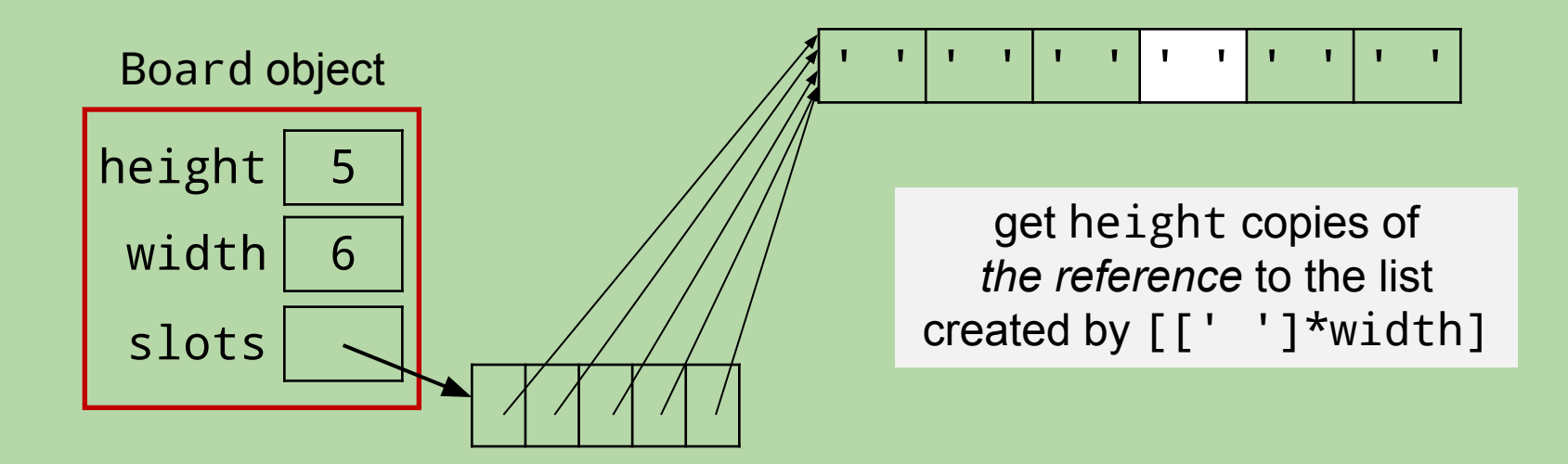

### Board **Constructor**

```
class Board:
     """ a data type for a Connect Four board with 
         arbitrary dimensions
     """
     def __init__(self, height, width):
         """ a constructor for Board objects """
         self.height = height
         self.width = width
         self.slots = [[' ']*width for r in range(height)]
```
a list comprehension!

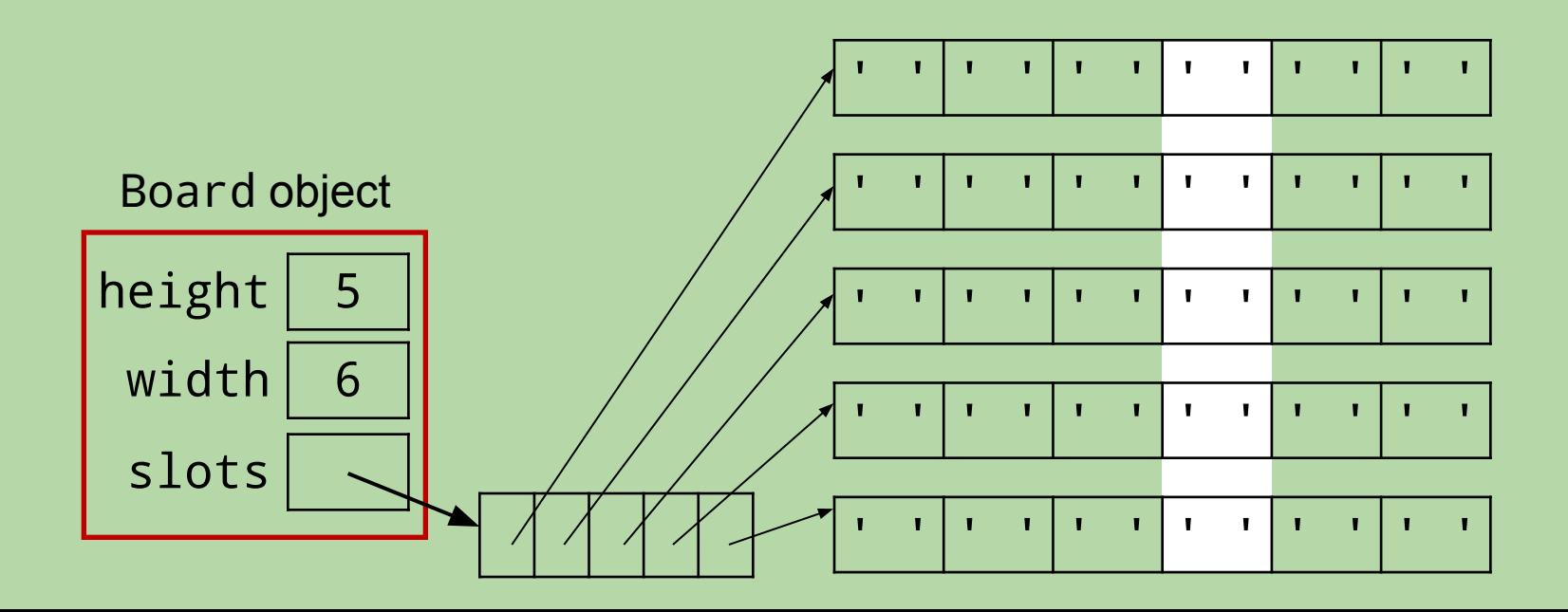

#### \_\_repr\_\_ **Method**

```
def __repr__(self):
     """ returns a string representation of a Board """
    s = '' # begin with an empty string
     for row in range(self.height):
        S += '|'
         for col in range(self.width):
            s += self.slots[row][col] + '|'
        s += '\n'
     # add the row of hyphens to s
     # add the column indices to s
```
return s

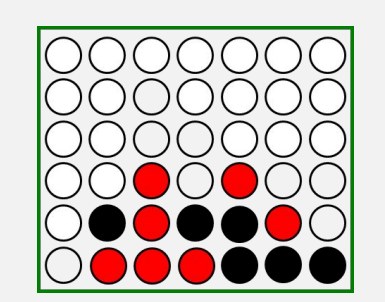

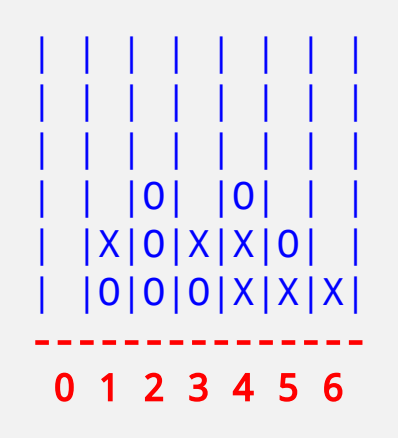

#### \_\_repr\_\_ **Method**

```
def __repr__(self):
     """ returns a string representation of a Board """
    s = '' # begin with an empty string
    for row in range(self.height):
        S += '|'
         for col in range(self.width):
            s += self.slots[row][col] + '|'
        s += \ln's += '--'*self.width \# add the bottom of the board
    s += '-\n'
    for col in range( self.width ):
        s += ' ' + str(col%10)
    s += \ln
```
return s

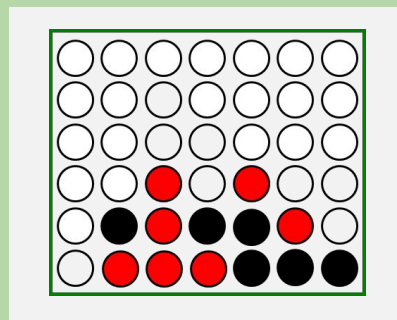

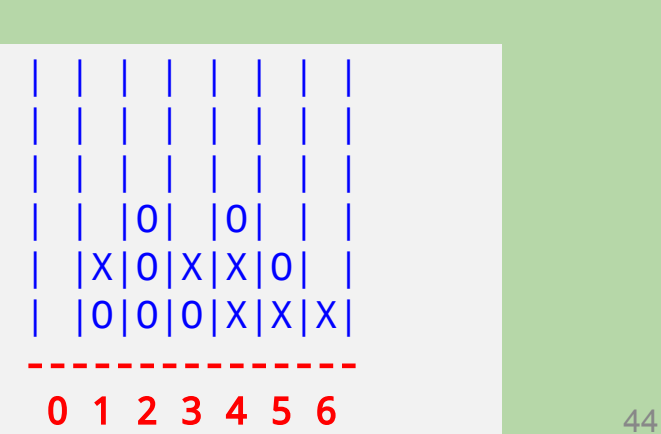

#### add\_checker(self, checker, col)

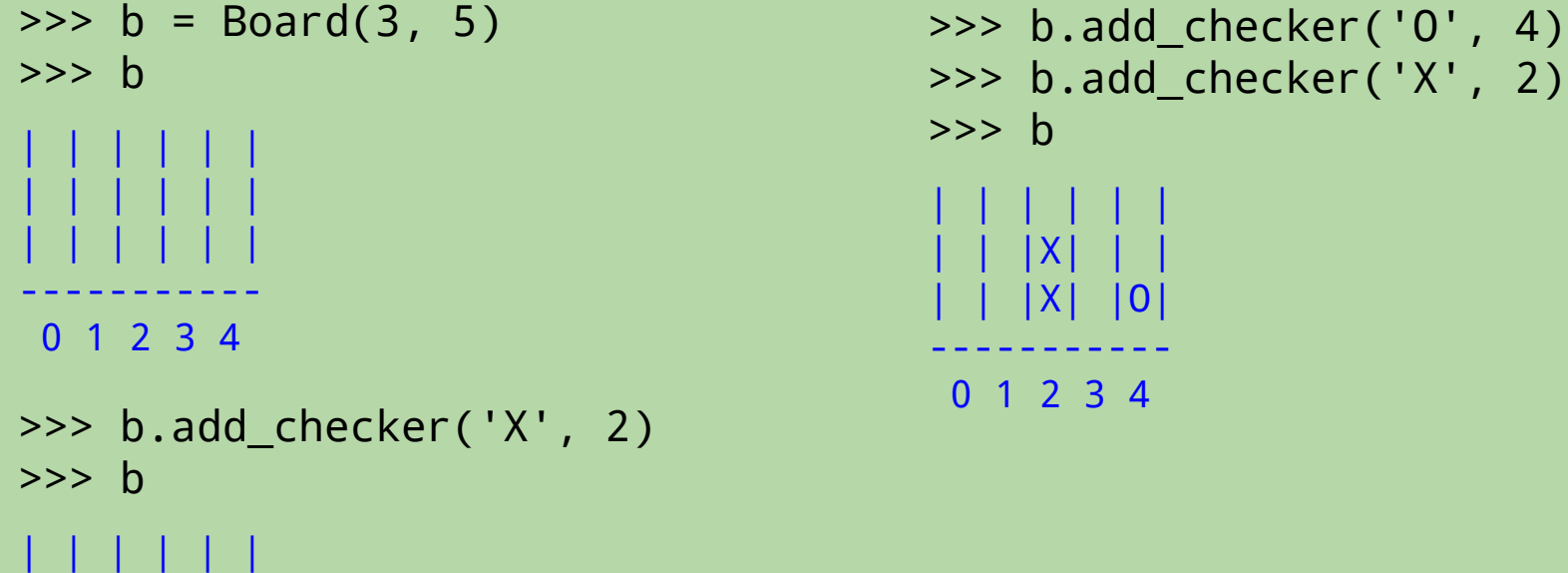

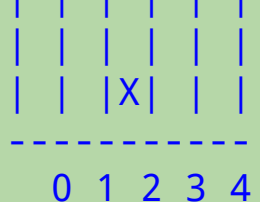

# **Which call(s) does the method** *get wrong***?**

class Board: ...

```
def add_checker(self, checker, col): # buggy version!
        """ adds the specified checker to column col
            of the called Board object
 """
       row = 0while self.slots[row][col] == ' ':
           row += 1 self.slots[row][col] = checker
```
- A. b.add\_checker('X', 0)
- B. b.add\_checker('O', 6)
- C. b.add\_checker('X', 2)
- D. A and B
- E. A, B, and C

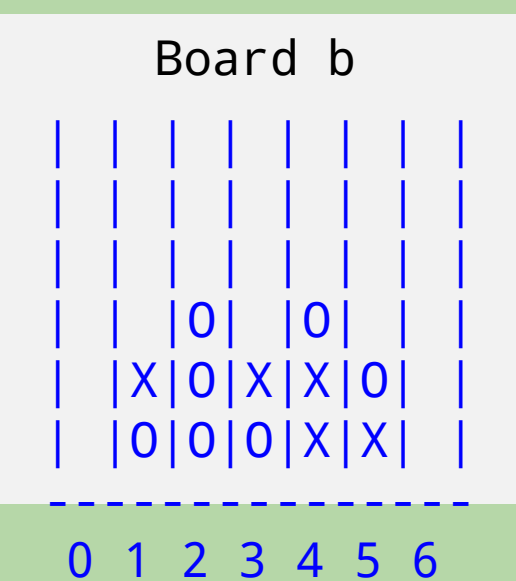

# **Which call(s) does the method** *get wrong***?**

class Board: ...

```
def add_checker(self, checker, col): # buggy version!
        """ adds the specified checker to column col
            of the called Board object
 """
       row = 0while self.slots[row][col] == ' ':
           row += 1 self.slots[row][col] = checker
```
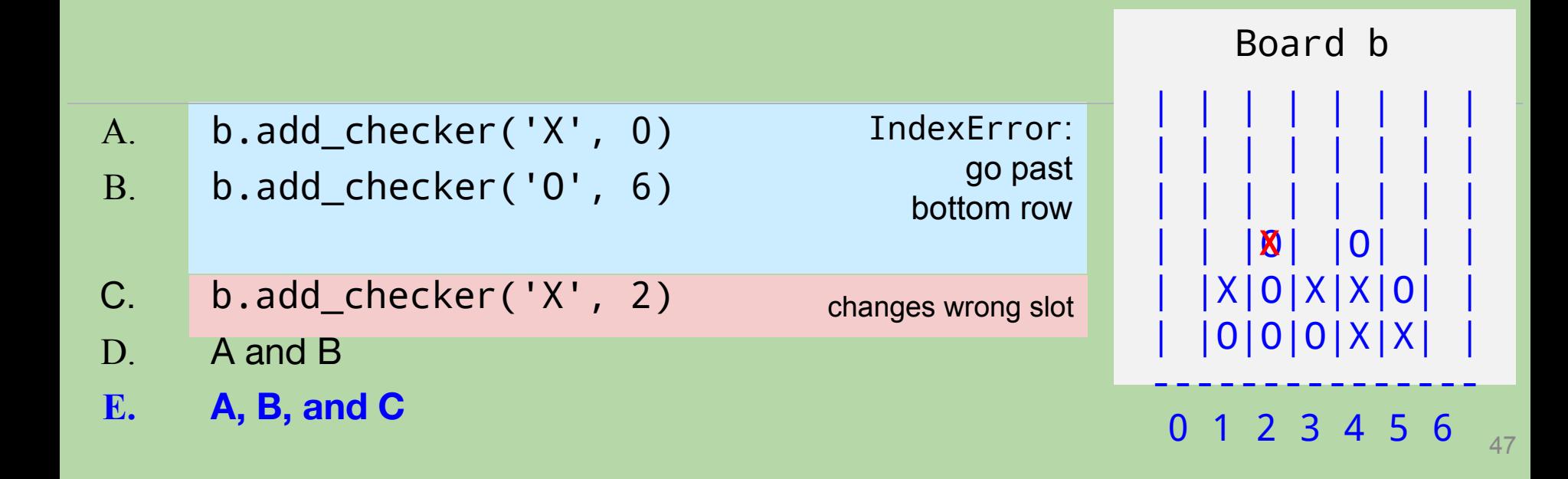

#### Board **Class for Connect Four**

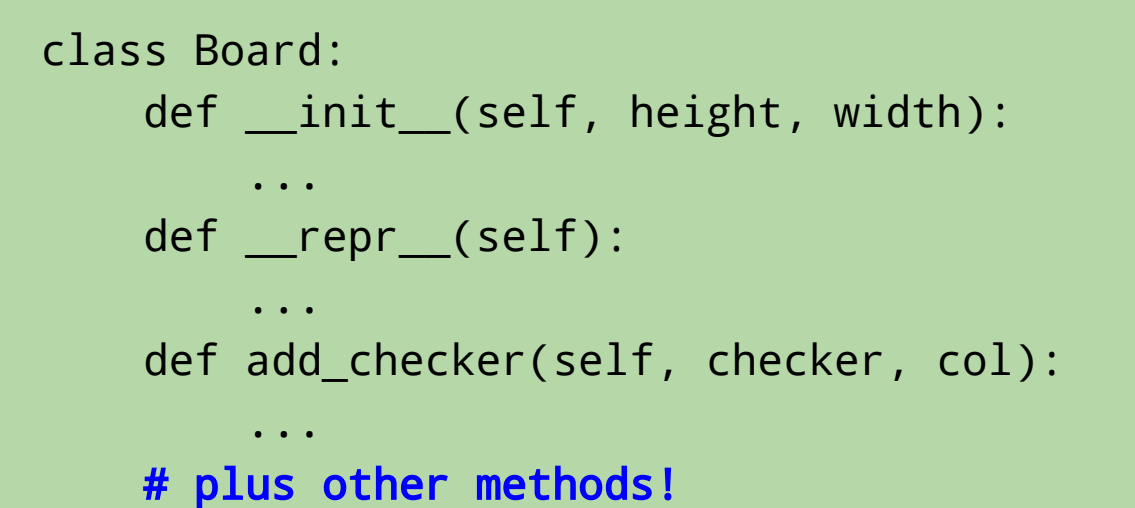

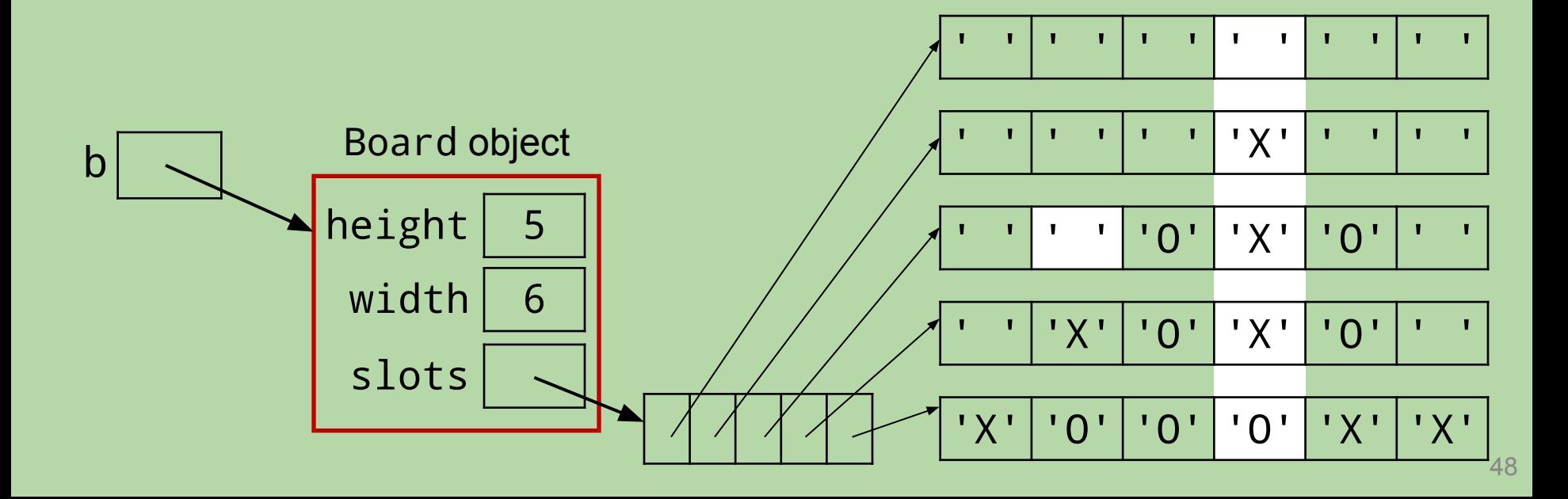

# Player **Class**

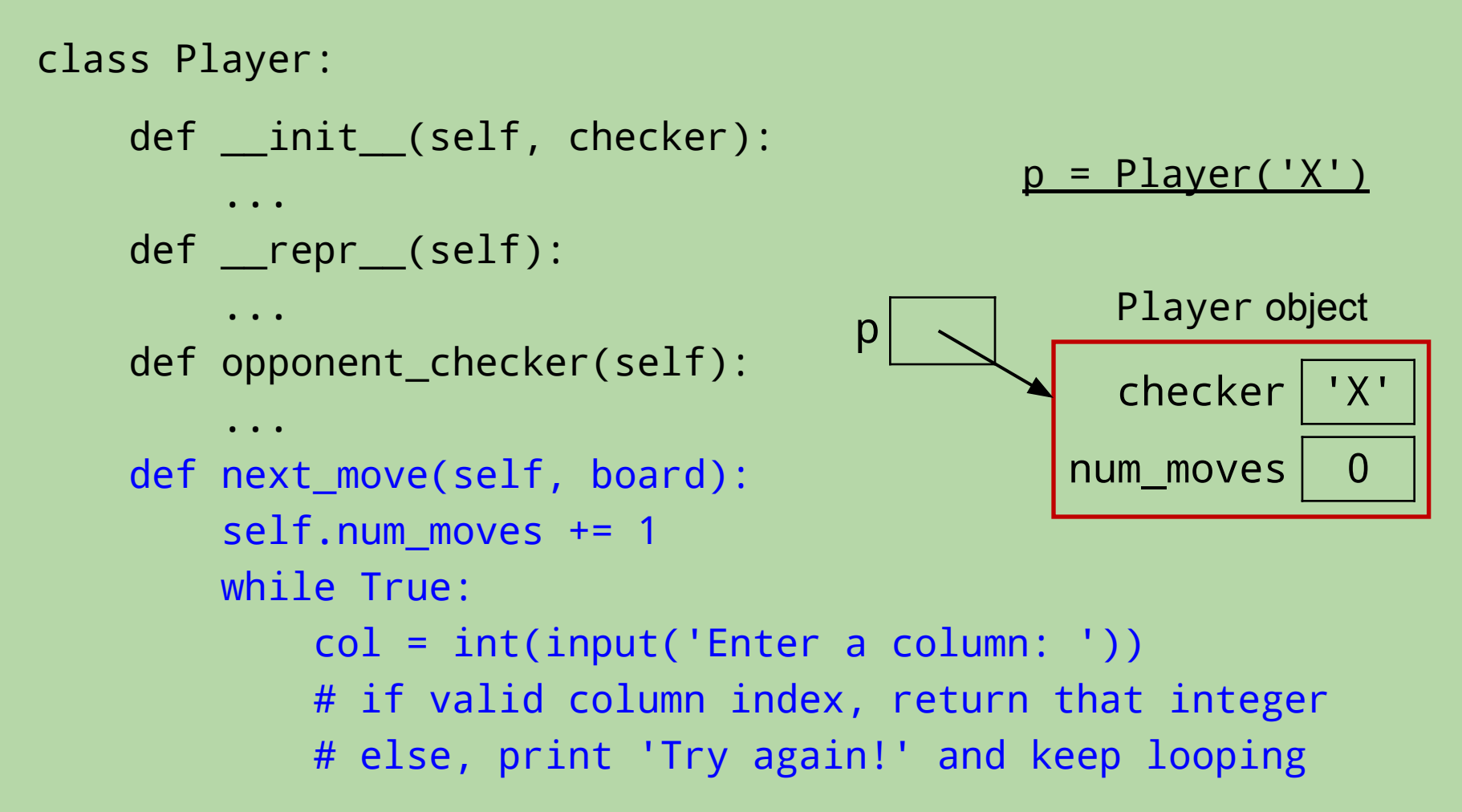

#### **The APIs of Our** Board **and** Player **Classes**

```
class Board:
    __init__(self,col)
    \begin{array}{c} \text{..} \text{repr.} \text{..} \text{self)} \end{array} add_checker(self,checker,col)
     clear(self)
     add_checkers(self,colnums)
     can_add_to(self,col)
     is_full(self)
     remove_checker(self,col)
    is win for(self,checker)
```

```
class Player:
   _init_ (self,col)
   prepr_{s}(\text{self}) opponent_checker(self)
   next move(self,board)
```
Make sure to take full advantage of these methods in your work on hw06!

# **What are the appropriate method calls?**

```
class Board:
  _init_ (self,col)
    __repr__(self)
    add_checker(self,checker,col)
    clear(self)
    add_checkers(self,colnums)
    can_add_to(self,col)
    is_full(self)
    remove_checker(self,col)
   is win for(self, checker)
```

```
class Player:
  _init_ (self,col)
   prepr_{s} (self)
    opponent_checker(self)
   next move(self,board)
```

```
# client code
def process_move(player,board):
```

```
 # get move from player
col =
```

```
 # apply the move
```
 $\overline{\phantom{a}}$  , and the set of the set of the set of the set of the set of the set of the set of the set of the set of the set of the set of the set of the set of the set of the set of the set of the set of the set of the s

...

...

# **What are the appropriate method calls?**

...

...

```
class Board:
   _init_ (self,col)
    \begin{array}{c} \text{..} \text{repr.} \text{..} \text{self)} \end{array} add_checker(self,checker,col)
     clear(self)
     add_checkers(self,colnums)
     can_add_to(self,col)
     is_full(self)
    remove checker(self,col)
     is_win_for(self,checker)
```

```
class Player:
   _init_ (self,col)
   prepr_{s}(\text{self}) opponent_checker(self)
    next_move(self,board)
```

```
# client code
def process_move(player,board):
```

```
 # get move from player
 col = player.next_move(board)
```

```
 # apply the move
 board.add_checker(..., col)
```
# RandomPlayer, AIPlayer **Class**

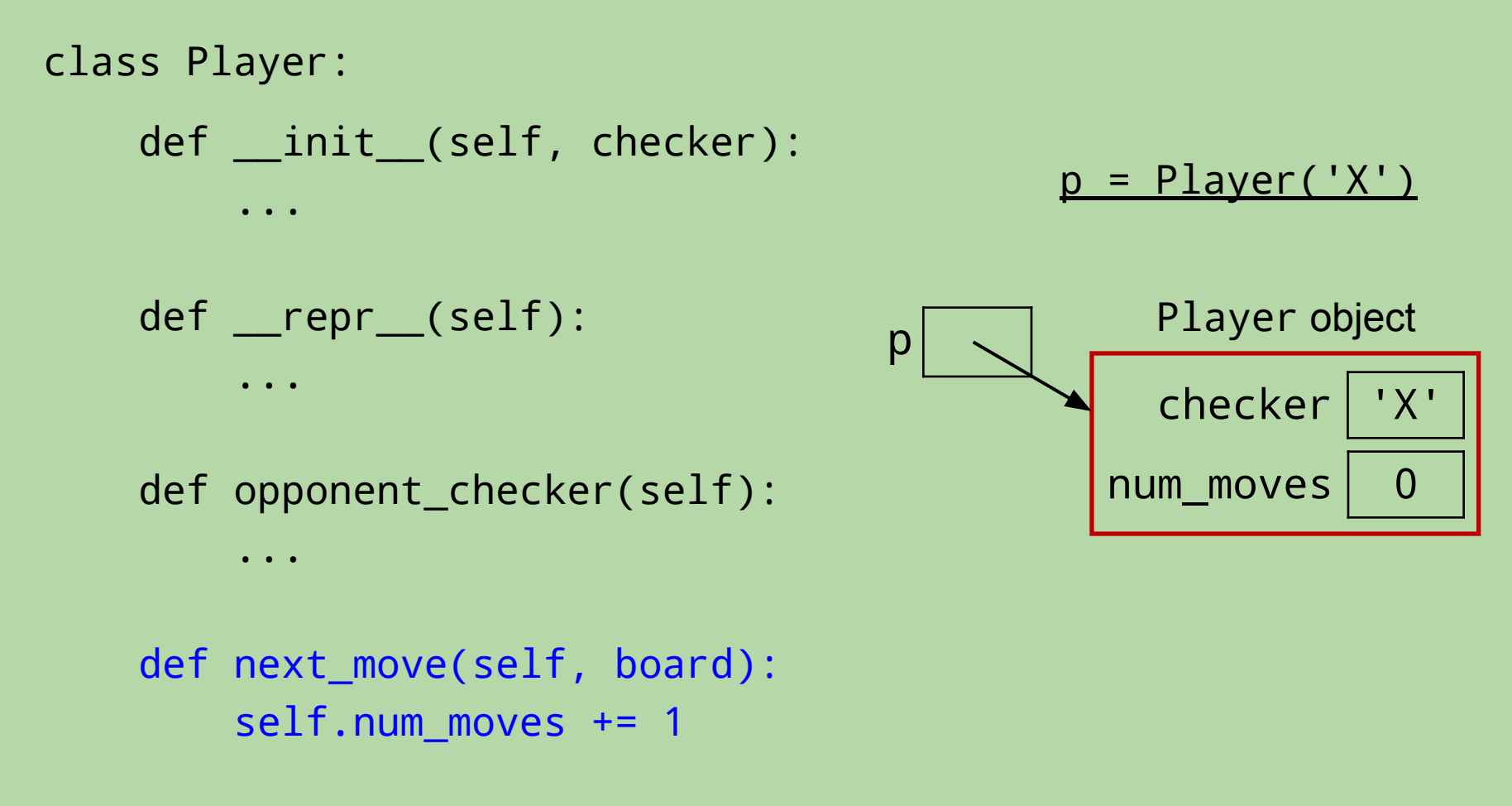